#### Layering in Provenance Systems

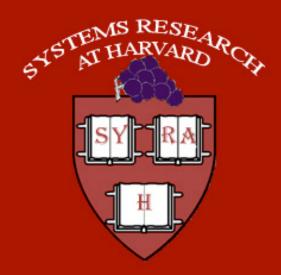

#### Kiran-Kumar Muniswamy-Reddy,

Uri Braun, David A. Holland, Peter Macko, Diana Maclean, Daniel Margo, Margo Seltzer, Robin Smogor

#### What is Provenance?

- Meta-data that describes the history of an object
  - What objects does this object depend on?
  - What applications modified/generated this object?
- Useful in various domains
  - Scientific reproducibility
  - Business compliance
  - Security

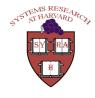

# Provenance-Aware Storage System (PASS)

 Observes system calls that applications make and infers relationships between objects

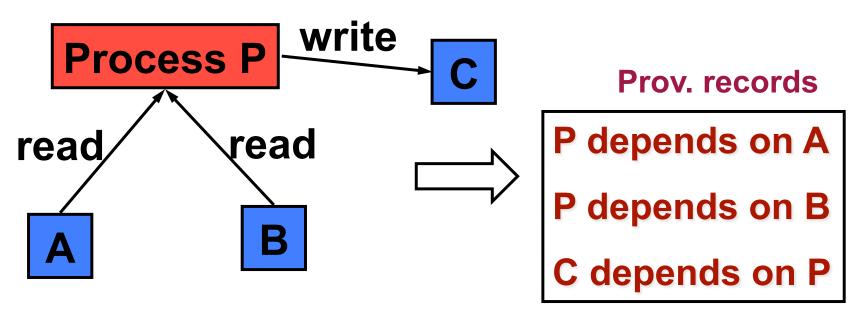

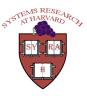

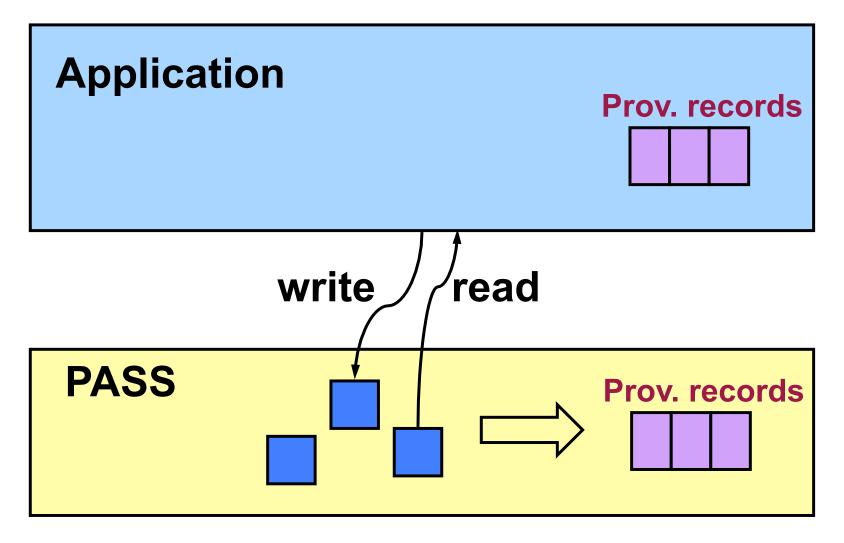

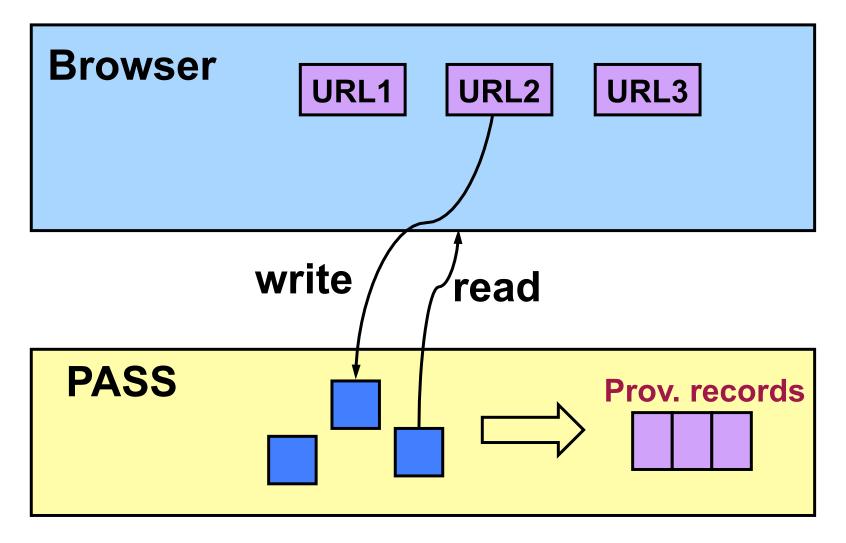

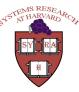

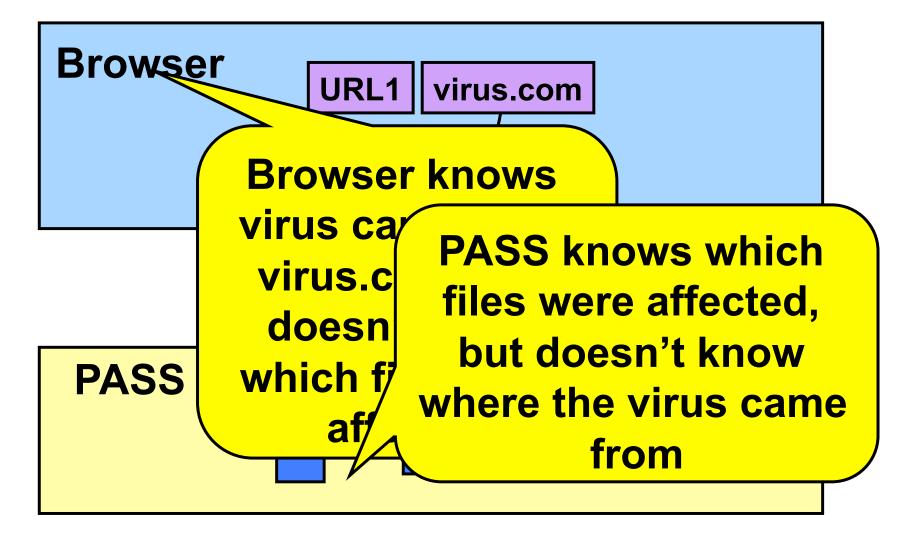

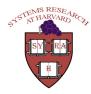

## Provenance of each layer is important

- Each layer provides a provenance perspective that is unique and important
- Why not store all provenance in a centralized provenance repository?
  - Requires a mechanism to translate names across layers
  - Every layer must agree on naming convention

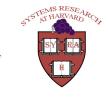

### Integrating Provenance

- Provenance systems in different layers should interact directly with one another and integrate provenance by linking objects
- This talk is about the issues, our approach, and our experience in solving it

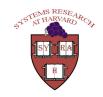

#### **Outline**

- Introduction
- Challenges
- Disclosed Provenance API
- Provenance-Aware Applications
- Lessons Learned
- Conclusions

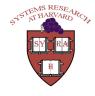

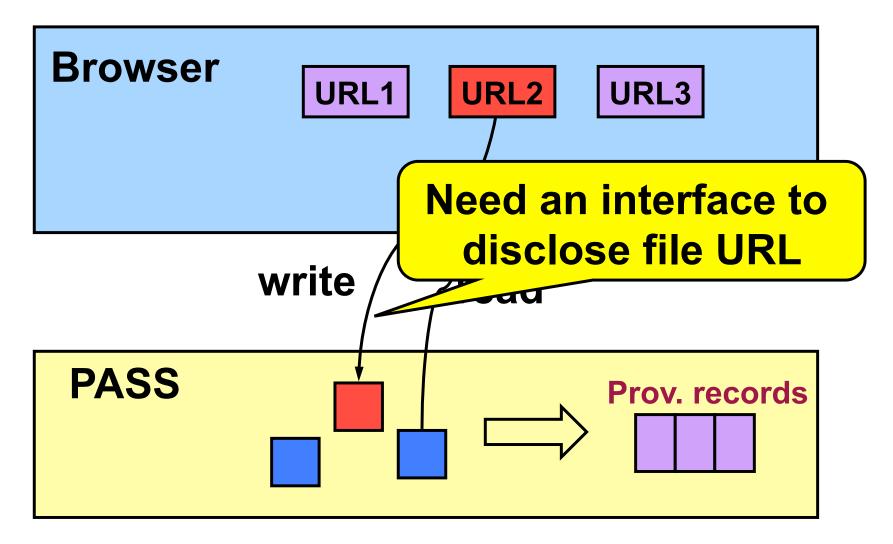

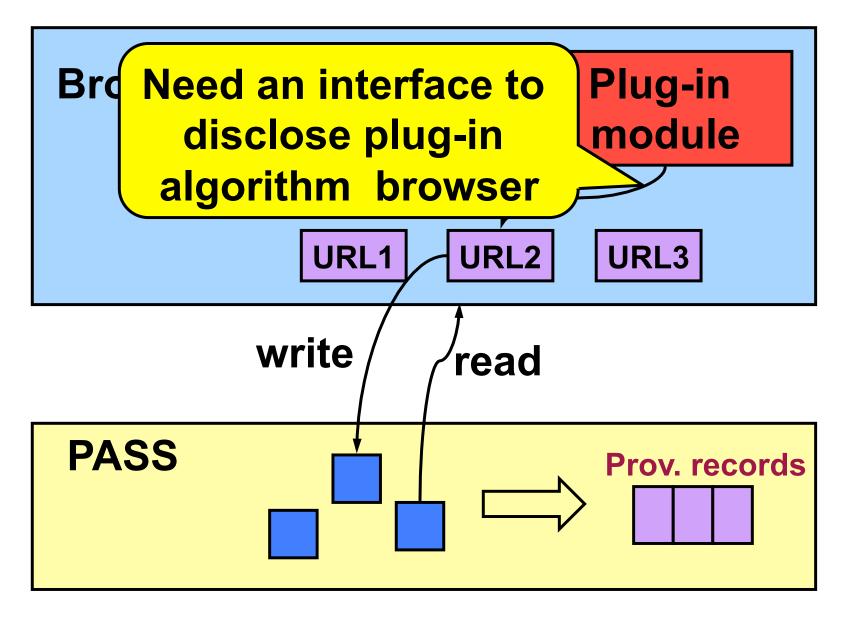

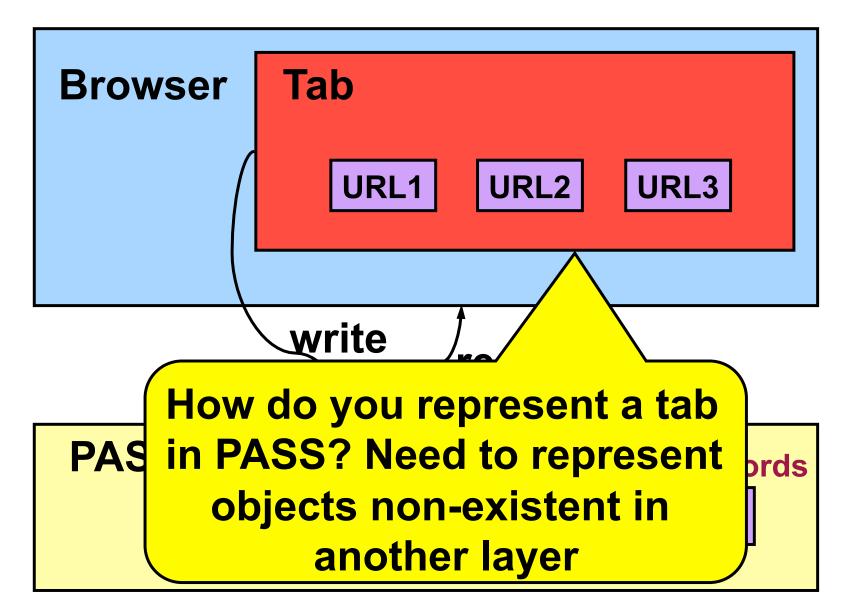

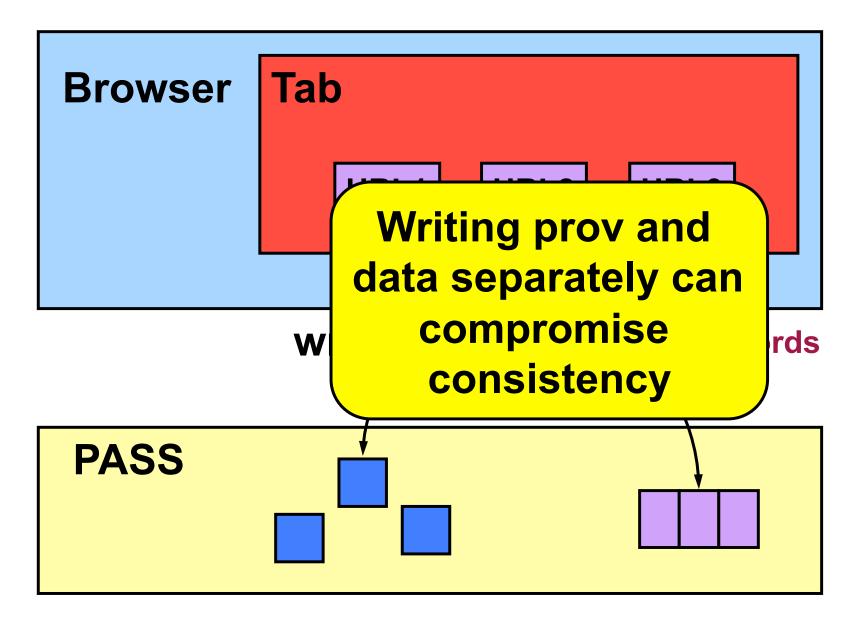

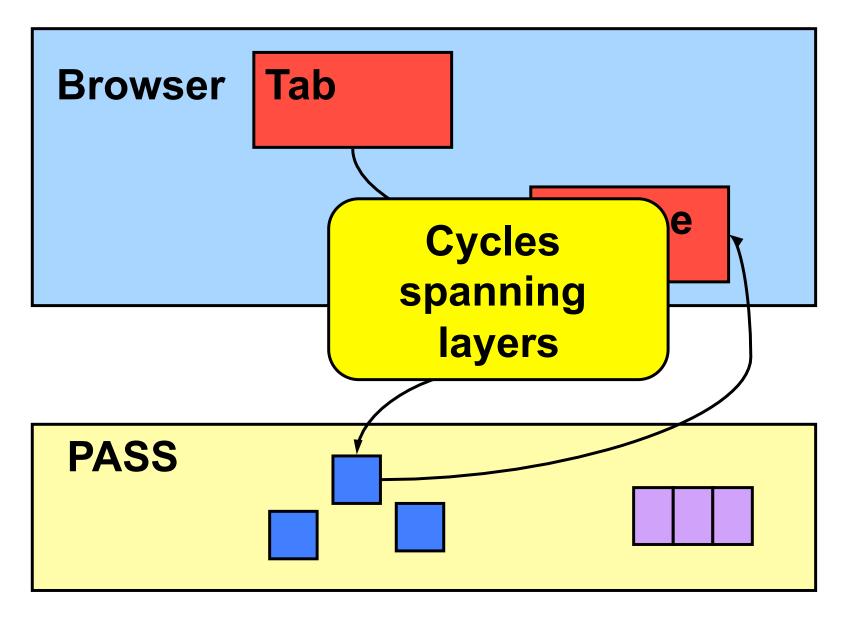

## Naming

- How do we reconcile objects having different names in different layers?
  - An layer might treat a set of objects as one object

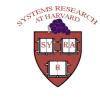

## Challenges (summary)

- Interfacing between layers
- Represent objects in another layer
- Consistency
- Cycles
- Naming

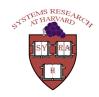

#### **Outline**

- Introduction
- Challenges
- Disclosed Provenance API
- Provenance-Aware Applications
- Lessons Learned
- Conclusions

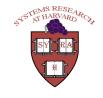

#### DPAPI: The Disclosed Provenance API

- Provide an API for higher layers to disclose provenance to lower levels
  - Six calls
- Used as the universal internal API between components in the PASS architecture
- Has evolved through three generations
- Exported to applications as a library

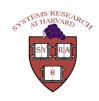

### **DPAPI** Functions: Consistency

- Pass\_read: Returns data with a reference to its provenance
  - Reference = object ID + version
- Pass\_write: Writes data with provenance

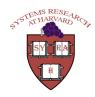

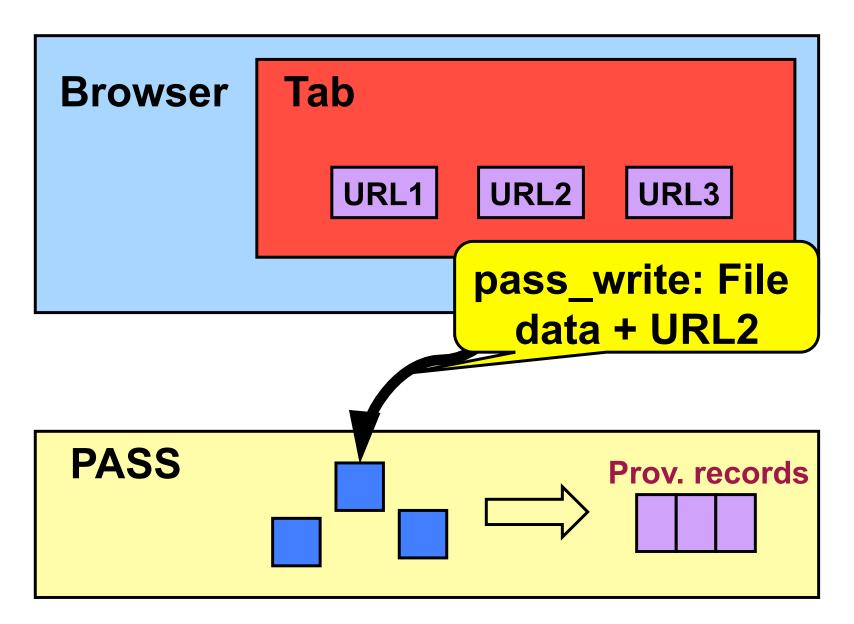

## DPAPI Functions: Cycle Breaking

Pass\_freeze: creates a new version of object

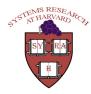

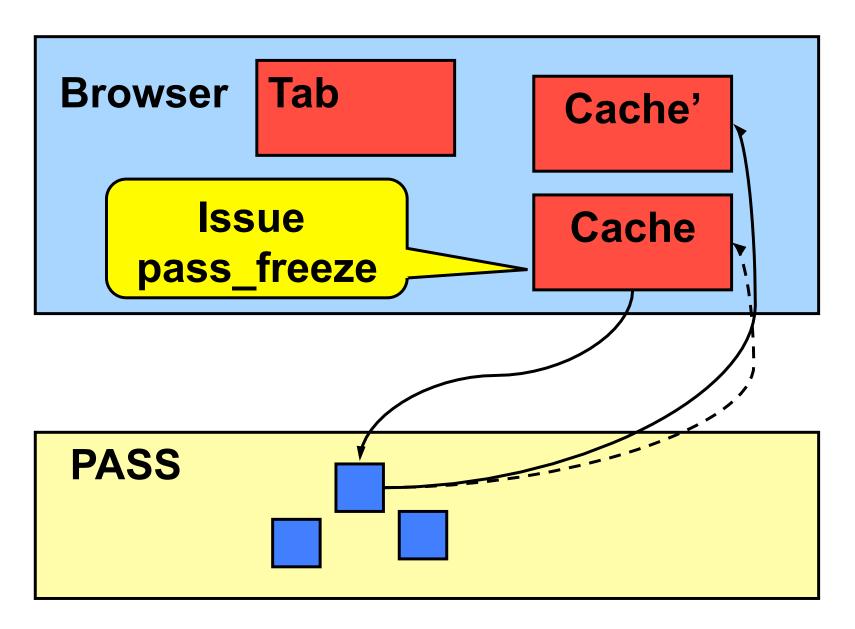

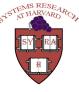

### DPAPI Functions: Abstract Objects

- Pass\_mkobj: Create an object to represent something at a different abstraction layer
- Creates a logical object and returns a file handle
- Similar to a pipe: no name, no persistent data, can only store provenance
- Ex: represent browser tab, process, etc.

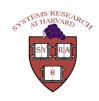

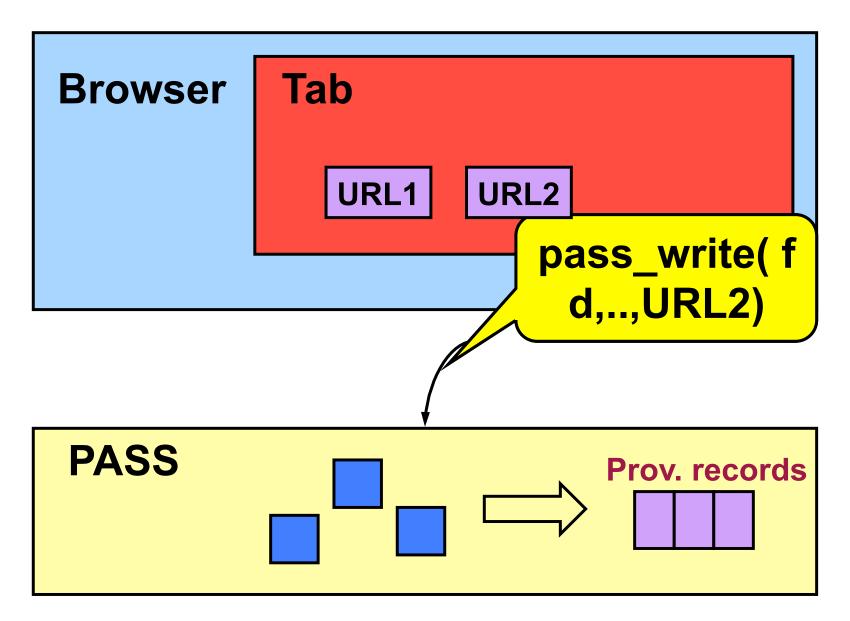

# DPAPI Functions: Manipulating Abstract Objects (1)

- Process and Tab have conflicting needs
  - Tab: need to persist provenance
  - Process: capture provenance and cache it in memory till process actually generates data.
    - Avoid generating provenance for read-only workloads
- Pass\_mkobj objects: by default provenance is cached in memory
- Pass\_sync: Flush an object's provenance to disk

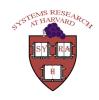

# DPAPI Functions: Manipulating Abstract Objects (2)

- Pass\_reviveobj: Takes the object id and revives it
- Initially designed pass\_mkobj objects to be one-time-use i.e., could never be accessed after a close
- Changed our minds after experience with browser tabs
  - Ex: Revive an object representing a tab

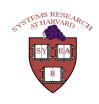

# DPAPI Functions: Manipulating Abstract Objects (3)

- Relate objects at one level to objects at another level
- Create an object using pass\_mkobj and create dependencies between objects using pass\_write
  - Ex: data-set object to its files

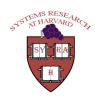

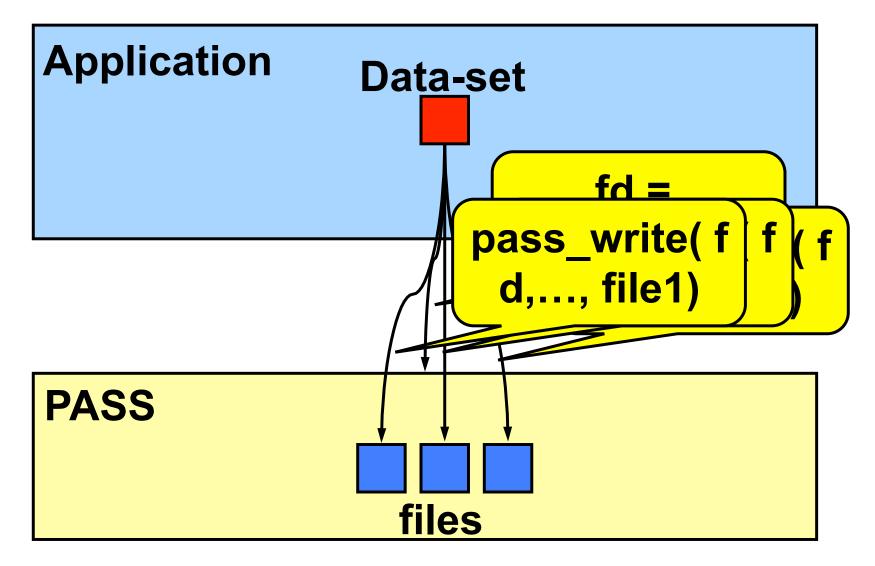

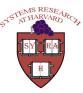

#### **Outline**

- Introduction
- Challenges
- Disclosed Provenance API
- Provenance-Aware Applications
- Lessons Learned
- Conclusions

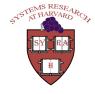

### Provenance-Aware Applications

- Provenance-Aware: Applications augmented to disclose provenance to PASS
- We augmented the following applications
  - Links (text-based browser)
  - Kepler (Provenance workflow engine)
  - Python (run-time wrapper)

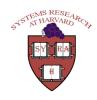

## Provenance Aware-Kepler

- Provenance: operators used to generate data
- By default, stores provenance in file/ database
- Added extensions to store provenance using DPAPI

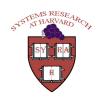

### Use Case: Kepler

- Kepler tracks the operators that were used internally for producing an output
- Scenario: Library upgrade corrupts some of the operators
- Without Integration:
  - Kepler knows which files were affected by corrupt operator
  - PASS knows which files were affected by library upgrade
- With Integration:
  - Can identify files that were affected by both the library upgrade and corrupt operator

6/17/2009 Usenix'09 32

## Provenance Aware Python

- Provenance: internal functions/algorithms invoked in computing results
- A set of wrappers that track provenance in Python applications
- A set of Python bindings for DPAPI
- Applications similar to Kepler

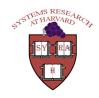

#### **Outline**

- Introduction
- Challenges in layering
- Background
- Disclosed Provenance API
- Provenance-Aware Applications
- Lessons Learned
- Conclusions

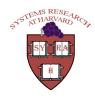

#### **Lessons Learned**

- Application architecture dictates how difficult this is
  - Firefox's modular architecture makes it difficult to have provenance and data flow together through the browser
- APIs are never done
  - DPAPI continues to evolve
  - Added two new calls early in 2009

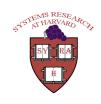

## Lessons Learned (2)

- Differentiating applications from substrates:
  - We initially thought that our Python wrappers made Python provenance-aware
  - Instead they enabled provenance-aware
     Python applications
  - Making Python provenance-aware requires changes to the interpreter -- similar to those to make an operating system provenance-aware

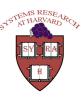

## Lessons Learned (3)

- Guidelines for making applications or systems provenance-aware:
  - Identify what provenance you want to collect
    - Replace read calls with pass\_read calls
    - Replace write calls with pass\_write calls
  - To capture semantic provenance
    - Create objects as necessary using pass\_mkobj
    - Accumulate provenance records for those objects
    - Use pass\_write to relate objects
  - If necessary, export DPAPI to higher layers

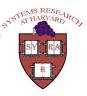

#### **Outline**

- Introduction
- Challenges in layering
- Disclosed Provenance API
- Provenance-Aware Applications
- Lessons Learned
- Conclusions

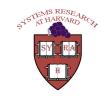

## In the paper...

- Re-designed PASS System Architecture
- NFS protocol extensions to support DPAPI
- PQL query language
- Evaluation
  - Results for: Linux compile, Postmark, Blast, user activity, Kepler workload
  - Overheads were reasonable (max 23%)

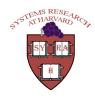

#### Conclusions

- Provenance is useful at all layers of the system:
  - Capture semantics of applications
  - Capture system dependencies
- Integrating provenance across layers is important!
- We provide a framework for solving this

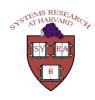

#### Questions?

Contact:
pass@eecs.harvard.edu
www.eecs.harvard.edu/~pass

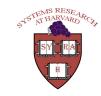

#### DPAPI (detail)

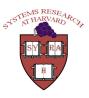

#### Provenance Aware links

- Text based browser
  - Chose it due to its simplicity
- Captures
  - URL of downloaded file
  - Sequence of webpages visited before download
  - Webpage a user was viewing on download

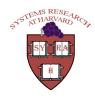

#### Provenance Aware links

- Group provenance by session
  - Create a PASS object using pass\_mkobj
  - For every visited site, record a VISITED\_URL and record using pass\_write
- On download, write 3 records using pass\_write
  - dependency between file and session
  - dependency between file and url
  - dependency between file and current\_url

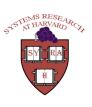

## Provenance-Aware Python App

- A set of wrappers to track provenance in Python applications
  - Wrap objects, modules, basic types, and output files
- Create Python bindings for DPAPI

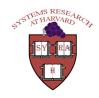

## Provenance-Aware Python App

- Wrapper creates a pass object for every wrapped object
- Intercepts method invocations
  - Create records that connect method invocations to inputs and outputs
- Record these records using pass\_write

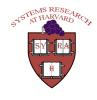

## Provenance-Aware Kepler

- Kepler is a scientific workflow engine
- Records provenance in a text file/database
- Added the option of recording provenance using DPAPI

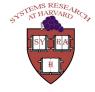

## Provenance-Aware Kepler

- Create a pass object for every workflow operator using pass\_mkobj
- Record provenance whenever an operator produces a result
  - We issue pass\_write on such instances
- For file operations, we had to modify its source and sink operations

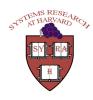

## Provenance Systems

- Operate at different layers
  - System-call level: files
  - Database systems: tuples
  - Workflow engines: objects
  - Applications:
    - Variable (from an interpreter)
    - Links (from a browser)

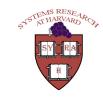

## **Naming**

- How do we reconcile objects having different names in different layers?
  - Browser can process data internally referencing the object by its URL
  - PASS references the object using its object-ID/name

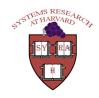

Tab's provenance: URL1, URL2
are not manifested on disk, until
it writes to a file. If you want to save
the provenance even without
file write, use pass\_sync

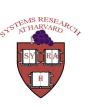

# DPAPI Functions: Manipulating Abstract Objects (3)

- Relate objects at one level to objects at another level
  - Create an object using mkobj and create dependencies between objects using pass\_write
  - Ex: URL and file name

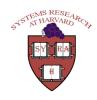

```
int url fd = pass mkobj();
pass write(url fd, NULL, 0, "URL=URL1");
int file fd = open("URL_FILE");
/*... create a record 'rec' that says that url fd is a
  descendant of file fd */
/* now write the record */
pass write(file fd, NULL, 0, url fd);
/* the record links file fd and url fd, so users can
  query at whatever level is most convinient*/
```

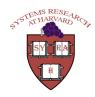

53

```
/* create an object corresponding to the dataset */
int ds fd = pass mkobj();
pass write(ds fd, NULL, 0, "NAME=DS-NAME");
for (i = 0; i < n; ++i) {
  int file fd = open(File i in dataset);
  /*... create a record 'rec' that says that ds_fd is a
  ancestor of file fd. the record links file fd and
  ds_fd, so users can query at whatever level is
  most convinient */
  /* now write the record */
  pass write(file fd, NULL, 0, rec);
/* continue accumulating provenance for ds_fd.. */
                                                54
```

6/17/2009 Usenix'09